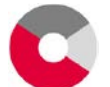

Caisse interprofessionnelle AVS de la Fédération des Entreprises Romandes FER VALAIS 106.7

 Place de la Gare 2 Case postale / Postfach 248 1951 Sion – Sitten

Caisse de Prévoyance Professionnelle Berufliche Vorsorgekasse **CAPUVA**

Collective/Kollektive **FER-Vs**

## **Anmeldung für Mitarbeiter und Ereignisse**

## **A) ANGABEN ZUM ARBEITGEBER**

Mitglieds-Nr.: **Name des Arbeitgebers:** 

## **B) PERSÖNLICHE DATEN DES/DER VERSICHERTEN**

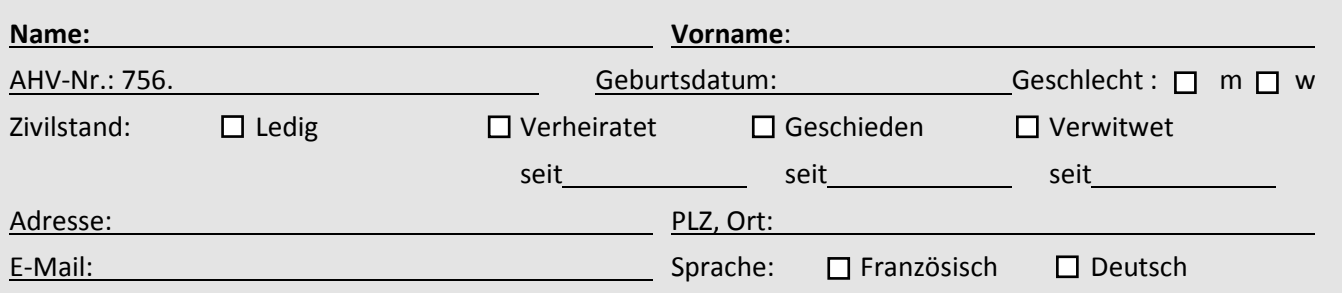

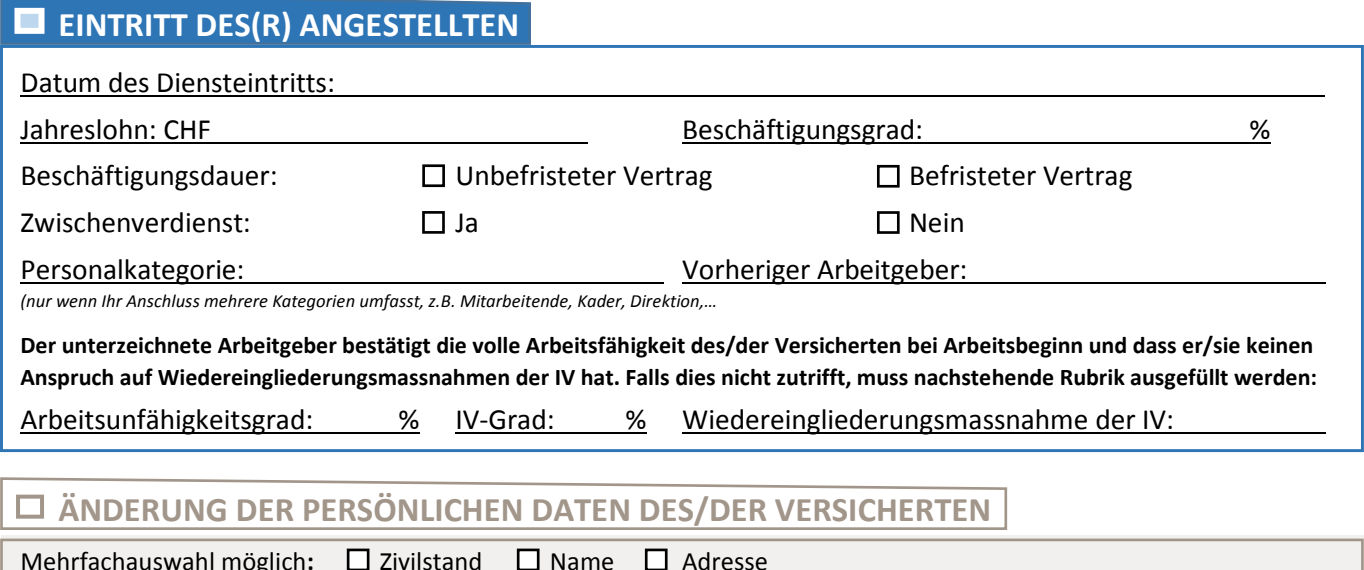

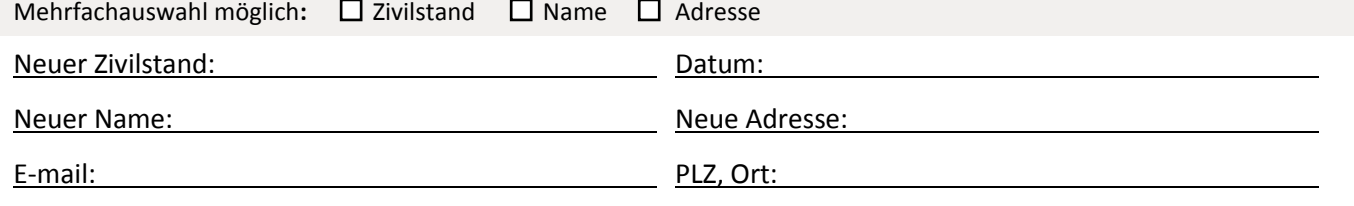

Der Unterzeichnete bestätigt, dass alle oben gemachten Angaben richtig und vollständig sind. Im Weiteren bestätigt er, dass er zur Unterschrift berechtigt ist und nimmt zur Kenntnis, dass die Kasse im Falle falscher oder unvollständigen Angaben im Rahmen der gesetzlichen und reglementarischen Bestimmungen Leistungen reduzieren oder verweigern und Schadenersatzforderungen stellen kann.